# Hodgkin-Huxley

#### David Wallace Croft, M.Sc. Atzori Lab, U.T. Dallas david@CroftSoft.com

2011 Aug 19 Fri

Copyright 2011 David Wallace Croft. This work is licensed under a Creative Commons Attribution 3.0 United States License. <http://creativecommons.org/licenses/by/3.0/us/>

# **Overview**

- The Hodgkin-Huxley equations provide a biologically realistic model of neural action potentials
- The model is described using differential equations based on laws of physics and experimental measurements
- A computer simulation is demonstrated which uses Euler's Method for numerical integration with a very small time step

# Giant Squid Axon

#### The axon is giant, not the squid

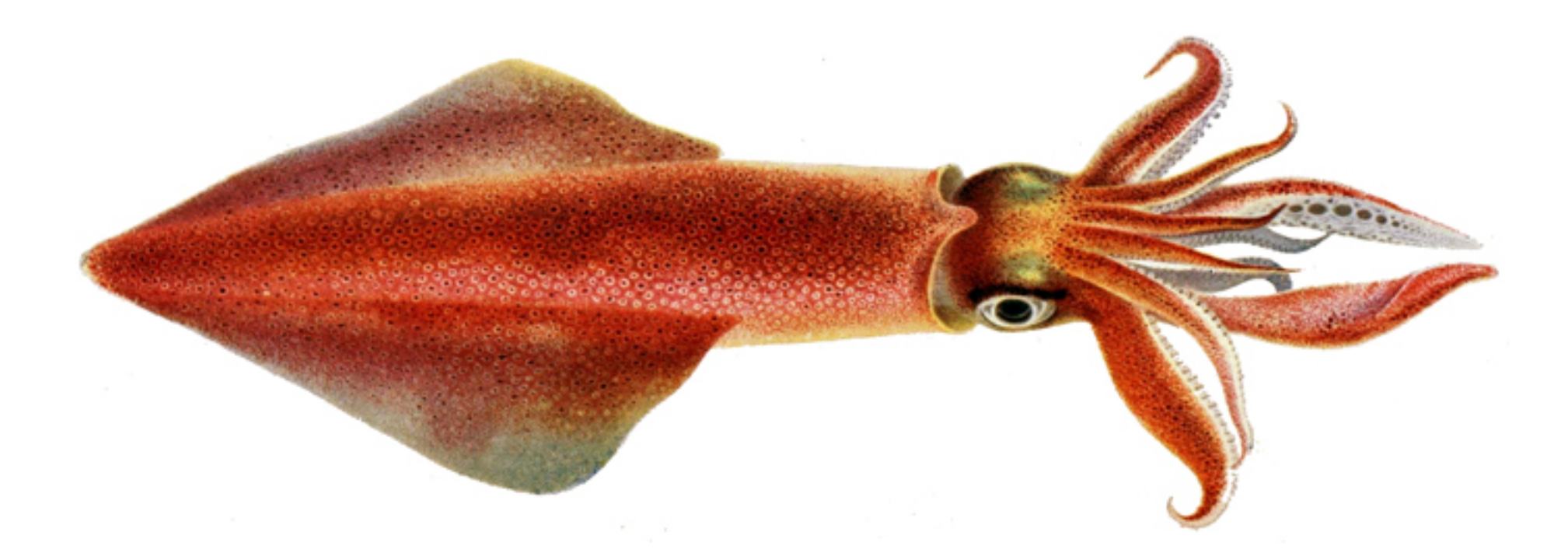

#### [http://commons.wikimedia.org/wiki/File:Loligo\\_vulgaris1.jpg](http://commons.wikimedia.org/wiki/File:Loligo_vulgaris1.jpg)

## **Demonstration**

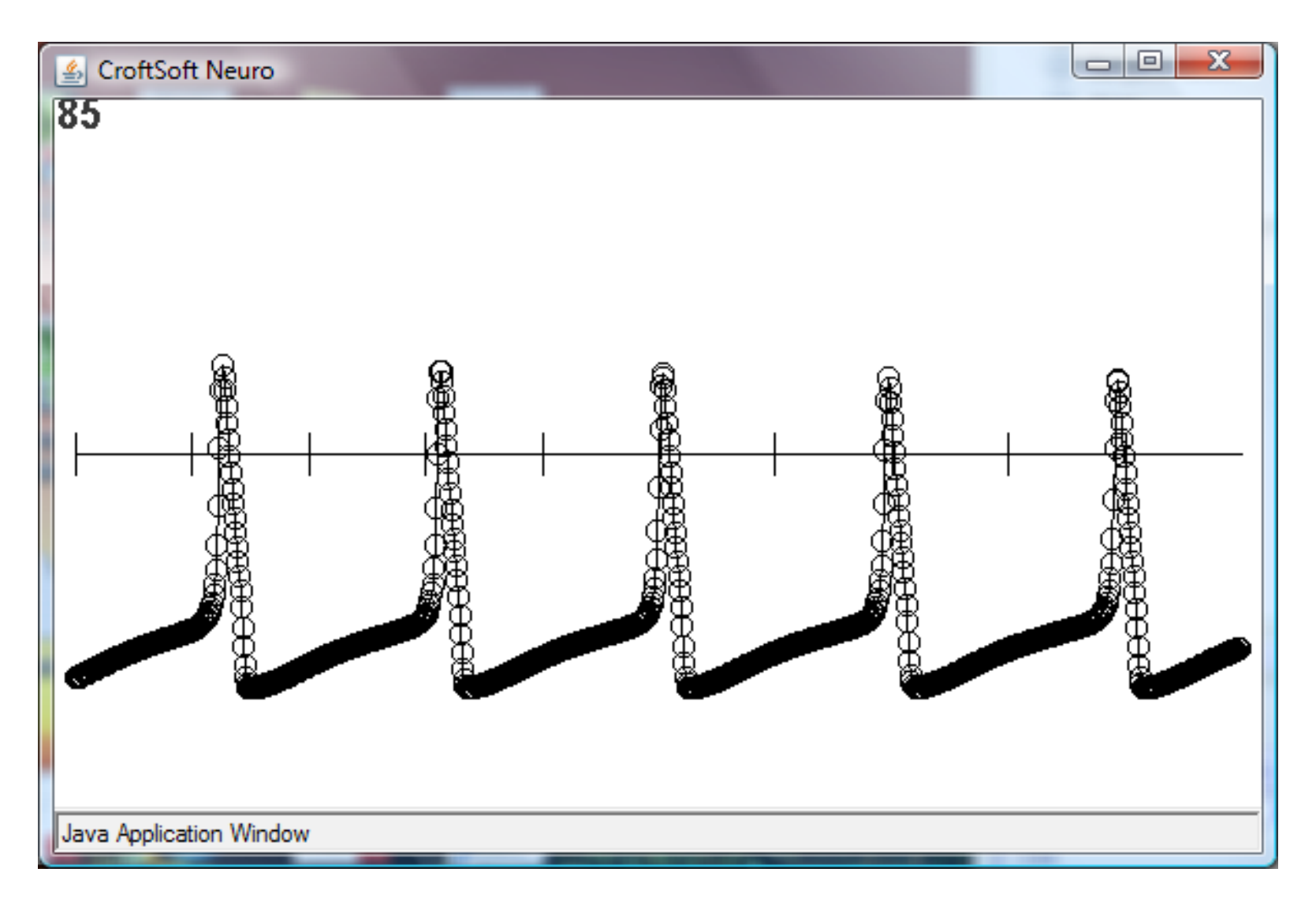

#### <http://www.CroftSoft.com/library/software/neuro/>

# Demonstration

- Injected current drives action potentials / spikes
- Spiking ceases due to adaptation
- Spiking resumes when injected current is toggled off and then back on
- Intermittent current pulses are less likely to cause an action potential immediately following an action potential during the refractory period
- The membrane voltage changes rapidly between time steps during action potentials

# Equivalent Circuit

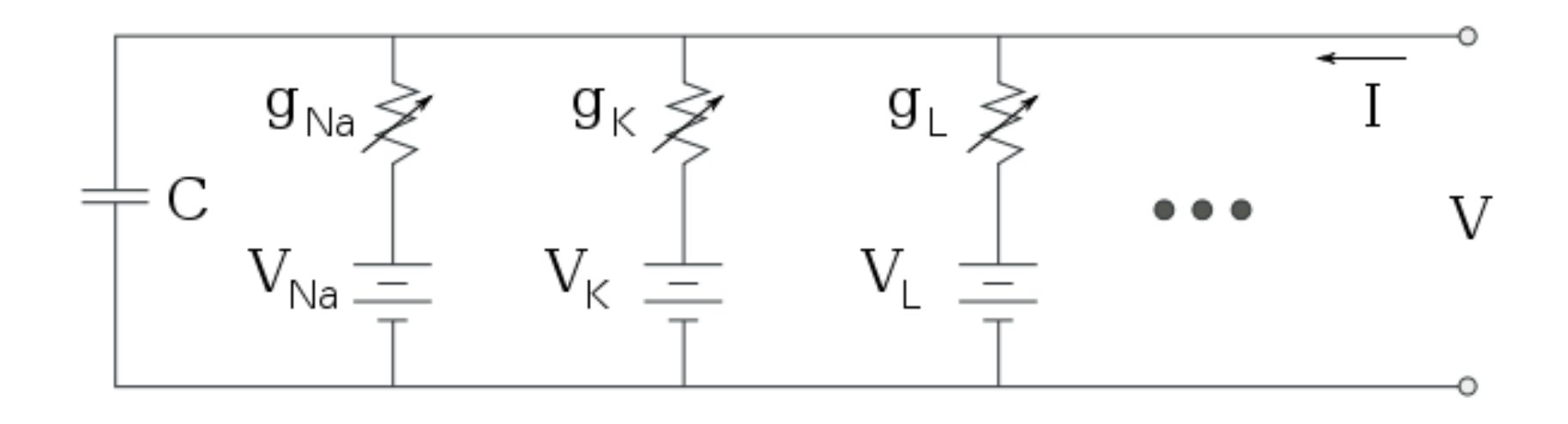

Arne Nordmann, <http://commons.wikimedia.org/wiki/File:Hodgkin-huxley-circuit.svg>

# Math Notation and Symbols

 $\triangle$  Delta: difference; a step-wise change

•  $x'$  Prime: first derivative of  $x(t)$ 

# Physics Equations

 $\bullet$   $c = A \bullet C$ 

membrane capacitance = area • capacitivity

- $g = A \cdot G$ channel conductance = area • conductivity
- $i = g \cdot (v E)$ current = conductance • ( voltage - reversal potential )
- $\bullet$   $\Delta q = \Delta t \bullet (-i)$  $\triangle$  charge = simulation time step  $\cdot$  negative current
- $\triangle$ v =  $\triangle$ q / c  $\triangle$  membrane voltage =  $\triangle$  charge / capacitance

# Hodgkin-Huxley Equations 1

Voltage-dependent parameters

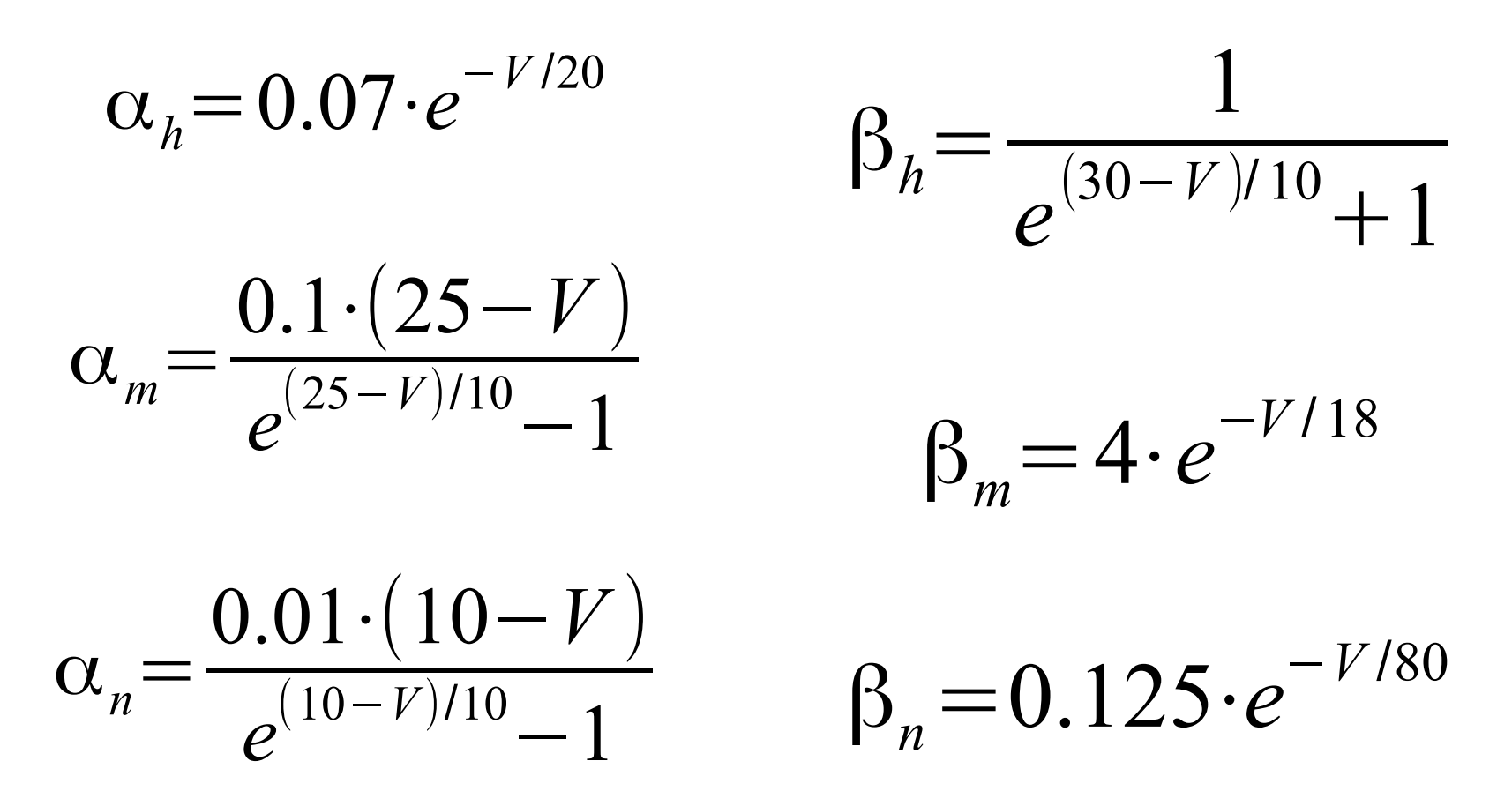

### Hodgkin-Huxley Equations 2

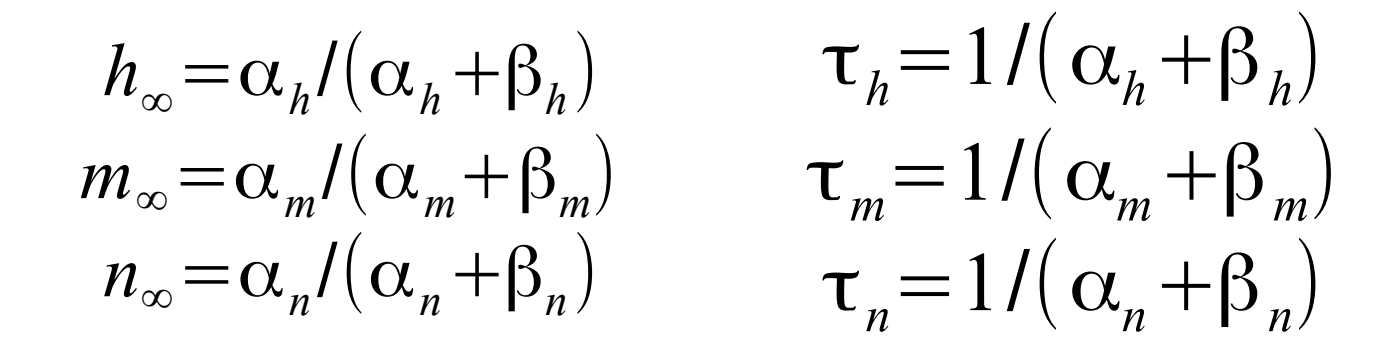

$$
h' = (h_{\infty} - h)/\tau_h
$$
  

$$
m' = (m_{\infty} - m)/\tau_m
$$
  

$$
n' = (n_{\infty} - n)/\tau_n
$$

$$
C \cdot V' = -g_K \cdot n^4 \cdot (V_m - E_K) - g_{Na} \cdot m^3 \cdot h \cdot (V_m - E_{Na}) - g_L \cdot (V_m - E_L) + I_{synaptic}
$$

### Potassium Channel

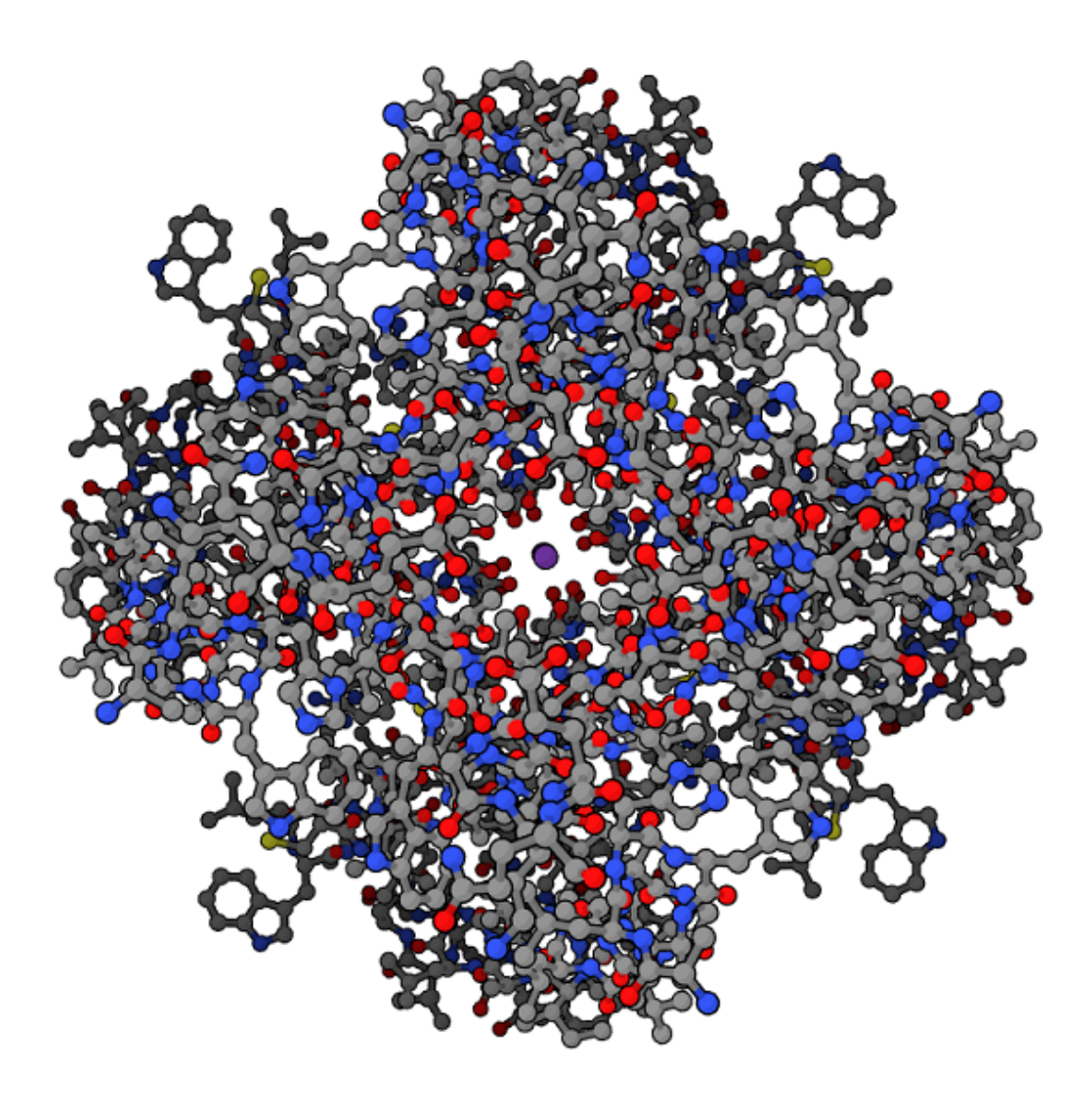

[http://en.wikipedia.org/wiki/File:Potassium\\_channel1.png](http://en.wikipedia.org/wiki/File:Potassium_channel1.png)

## Simulation Parameters

#### public static final double

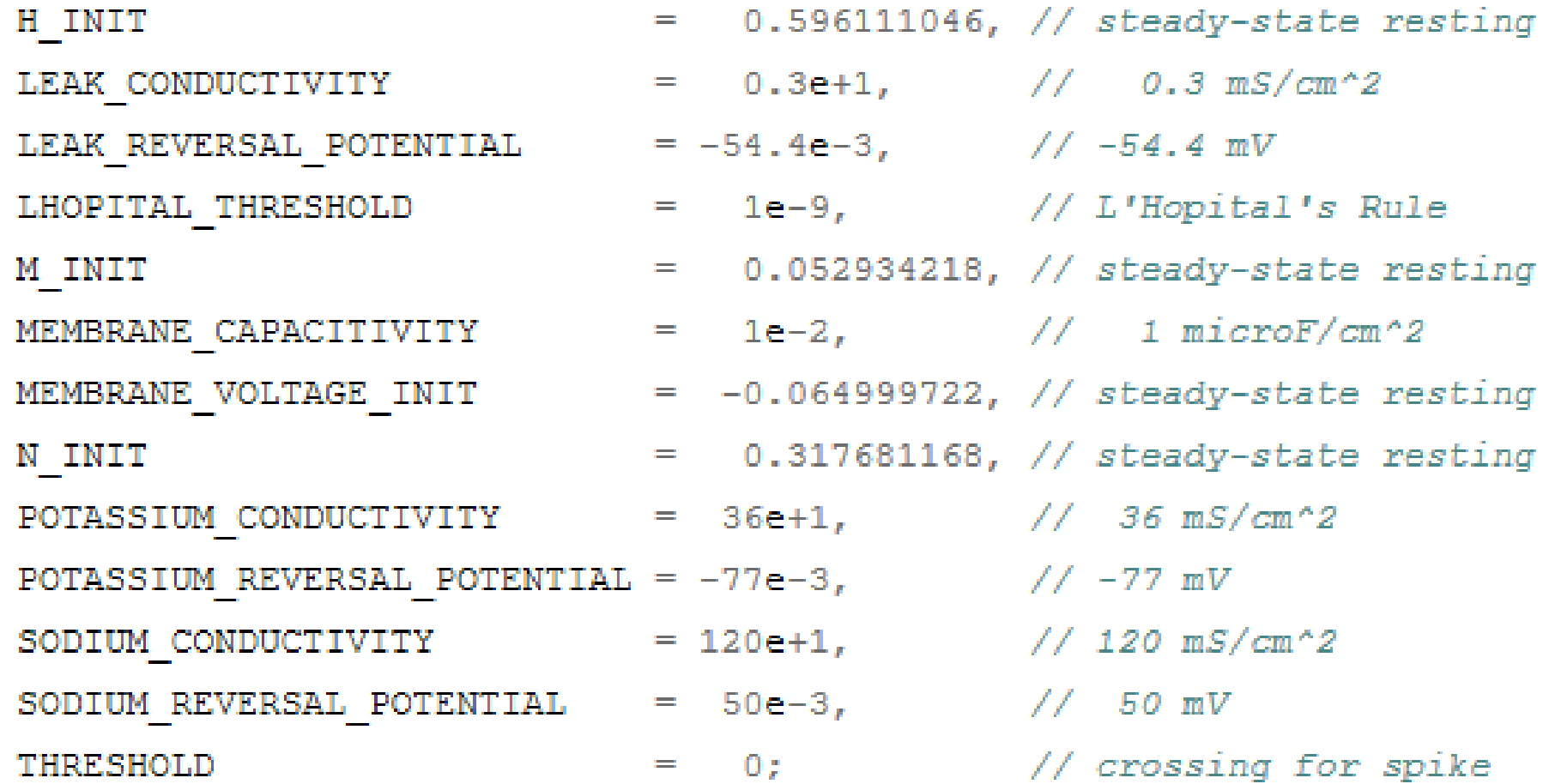

# Synaptic Currents

```
double capacitiveCurrent = 0;
for ( int i = 0; i < size; i++ )
Æ.
  final Channel channel = channelSeq.get (i);
  if (channel.isOpen () )\mathcal{L}final double channelCurrent = channel.getConductance ()
      * (membraneVoltage - channel.getReversalPotential () ) ;
    capacitiveCurrent += channelCurrent;
  P
ł
```
# Hodgkin-Huxley Currents

#### final double hhCurrent

- = sodiumConductance \* m \* m \* m \* h
	- \* ( membraneVoltage sodiumReversalPotential )
- + potassiumConductance \* n \* n \* n \* n
	- \* ( membraneVoltage potassiumReversalPotential )
- + leakConductance
	- \* ( membraneVoltage leakReversalPotential ) ;

capacitiveCurrent += hhCurrent;

final double deltaCharge = deltaTime \*  $-c$ apacitiveCurrent:

 $delt$ aMembraneVoltage = deltaCharge / membraneCapacitance;

# References

- Croft (2010) "HhNeuronImp.java", [http://croftsoft.svn.sourceforge.net/viewvc/croftsoft/\[...\]](http://croftsoft.svn.sourceforge.net/viewvc/croftsoft/trunk/core/src/com/croftsoft/core/ai/neuro/imp/HhNeuronImp.java?revision=29&view=markup)
- Croft (2008) "Neuro", <http://www.croftsoft.com/library/software/neuro/>
- Trappenberg (2010) "Section 2.3 The generation of action potentials: Hodgkin-Huxley equations", Fundamentals of Computational Neuroscience, 2<sup>nd</sup> Ed., Oxford University Press
- Wikipedia, "Action potential"
- Wikipedia, "Hodgkin-Huxley model"